## **Remove Sequence from Contract**

Here are the steps on how to remove sequence:

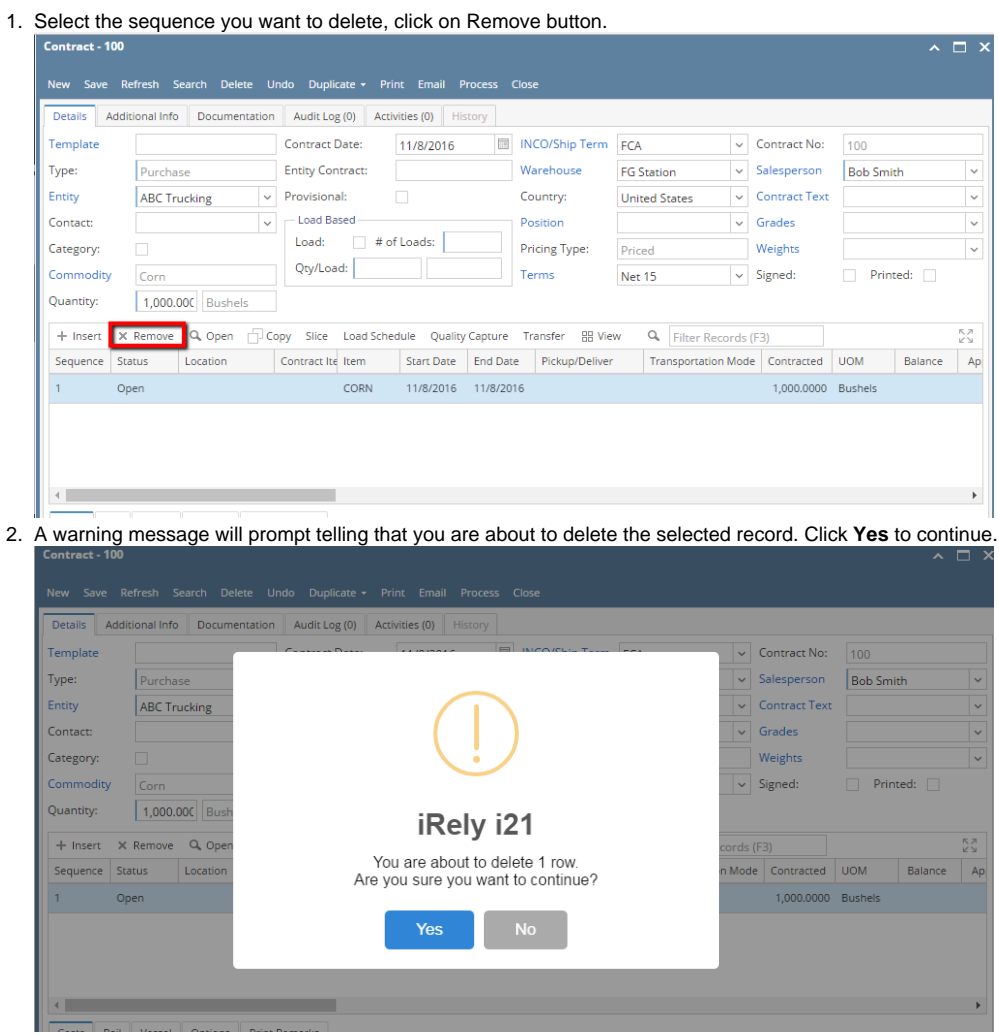

3. Selected sequence will be deleted.